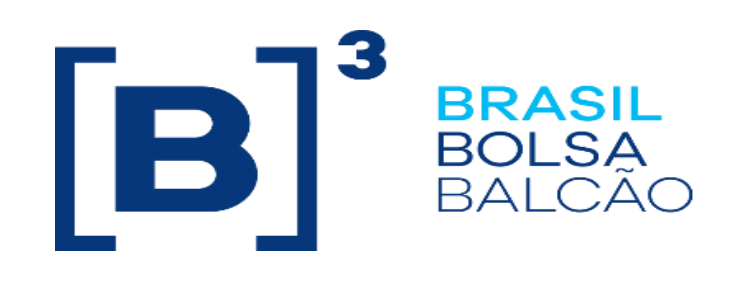

# **EntryPoint Sessão Supervisora**

## Roteiro de Certificação

Version: 1.1 Last modified: 30/08/2019

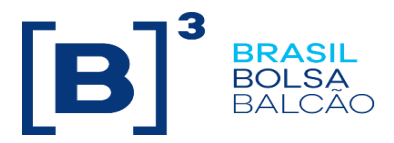

#### **Contato**

Trading Certification

- o **tradingcertification@b3.com.br**
- $\circ$  +55 11 2565-5029

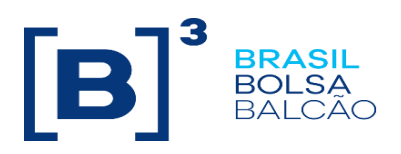

#### Sumário

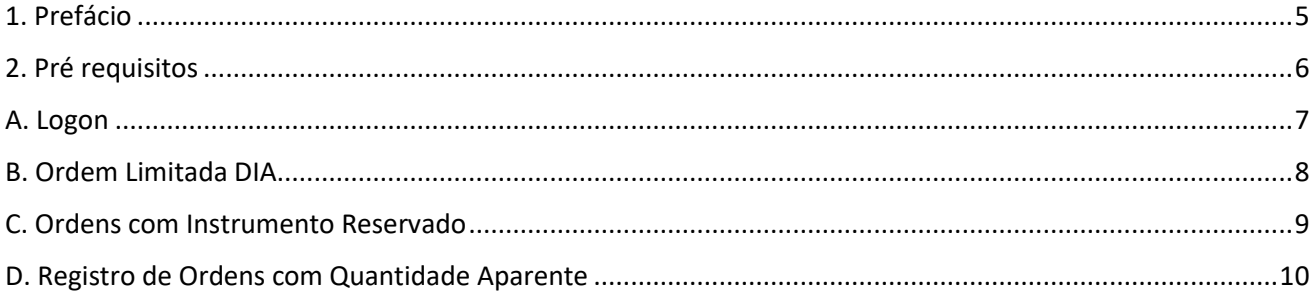

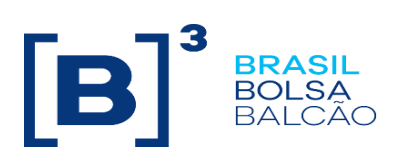

#### **Histórico de Revisão**

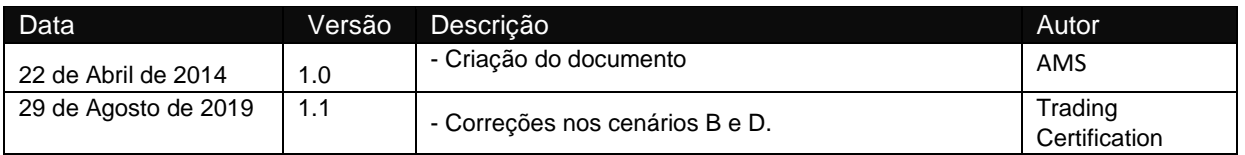

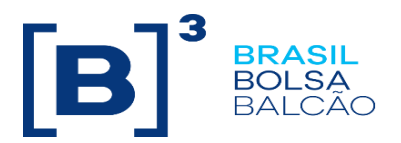

### <span id="page-4-0"></span>**1.Prefácio**

Este documento descreve uma série de testes que qualificam uma instituição de terceiros conectar na B3 com o propósito de validar o funcionamento da Sessão Supervisora nos segmentos de Derivativos e Equities usando FIX 4.4 (Financial Information eXchange).

FIX é uma especificação técnica para comunicação eletrônica de mensagens relacionadas à negociação. É um padrão aberto gerenciado pelos membros do FIX Protocol Limited. [\(www.fixprotocol.org\)](http://www.fixprotocol.org/).

Este documento explicita o processo de certificação para cancelamento "on behalf'" de ofertas enviadas por outras sessões (Mesa ou DMA) da B3 e é fornecido para terceiros que precisam de conectividade para negociação com a B3.

Para solicitar cópias deste documento, por favor contate: **[tradingcertification@b3.com.br](mailto:tradingcertification@b3.com.br)**

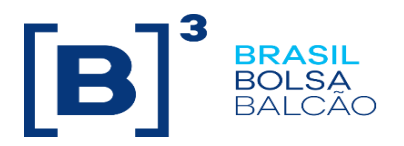

#### <span id="page-5-0"></span>**2. Pré requisitos**

Os cenários de testes deverão ser executados sequencialmente.

Todas as mensagens FIX devem seguir a estrutura especificada no "EntryPoint: Interface de Envio de Ordens - Especificação de mensagens " e no " EntryPoint: Interface de Envio de Ordens - Regras" que estão disponíveis no site da B3: **[http://www.b3.com.br/pt\\_br/solucoes/plataformas/puma-trading](http://www.b3.com.br/pt_br/solucoes/plataformas/puma-trading-system/para-desenvolvedores-e-vendors/entrypoint-entrada-de-ofertas/)[system/para-desenvolvedores-e-vendors/entrypoint-entrada-de-ofertas/.](http://www.b3.com.br/pt_br/solucoes/plataformas/puma-trading-system/para-desenvolvedores-e-vendors/entrypoint-entrada-de-ofertas/)**

<span id="page-6-0"></span>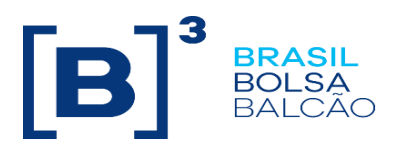

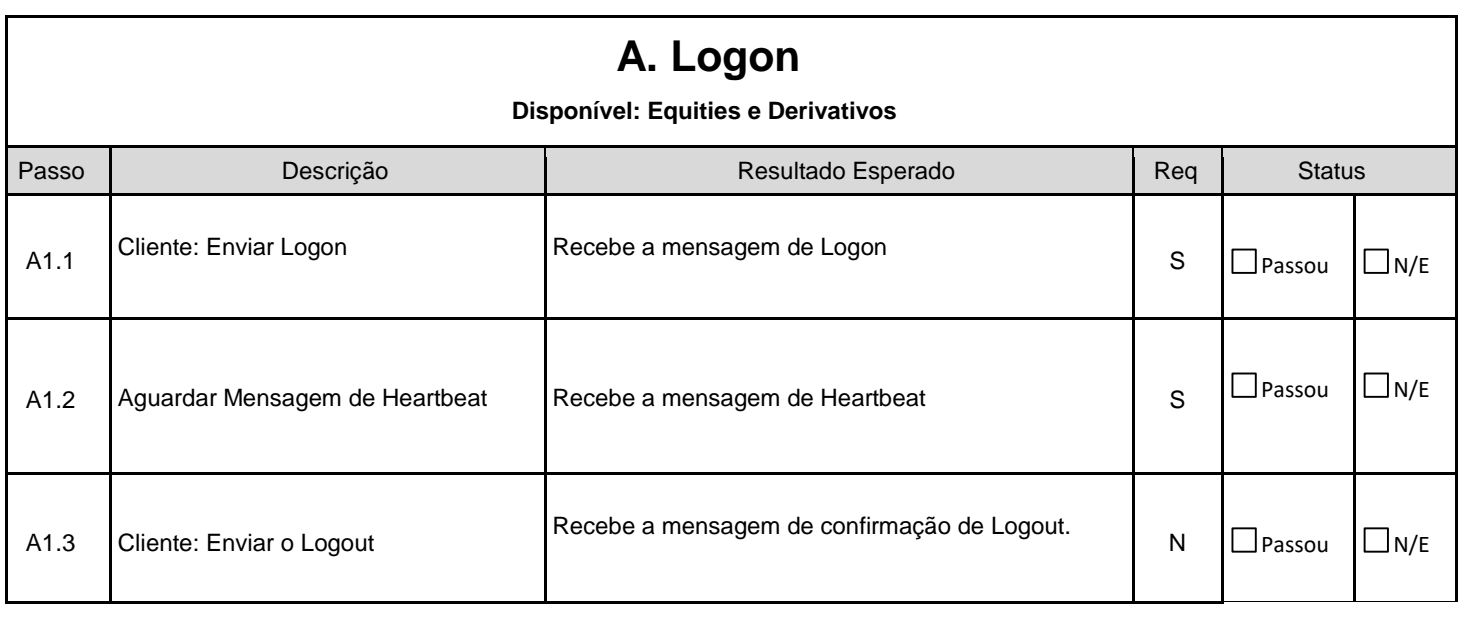

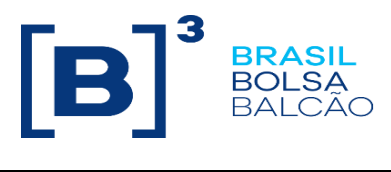

#### <span id="page-7-0"></span> **B. Ordem Limitada DIA**

 **Disponível: Equities e Derivativos**

**OrderCancelRequest** (35=F,41=<CLIENT OU ID A SER CANCELADO>,49=<SC SUPERVISORA>,448=<ENTERING TRADER>,448=<ENTERING FIRM>,448=<SENDER LOCATION = BVMF>,448=<OPERADOR ESPECIFICADO>,448=<SESSAO ORIGEM>,452=1001)

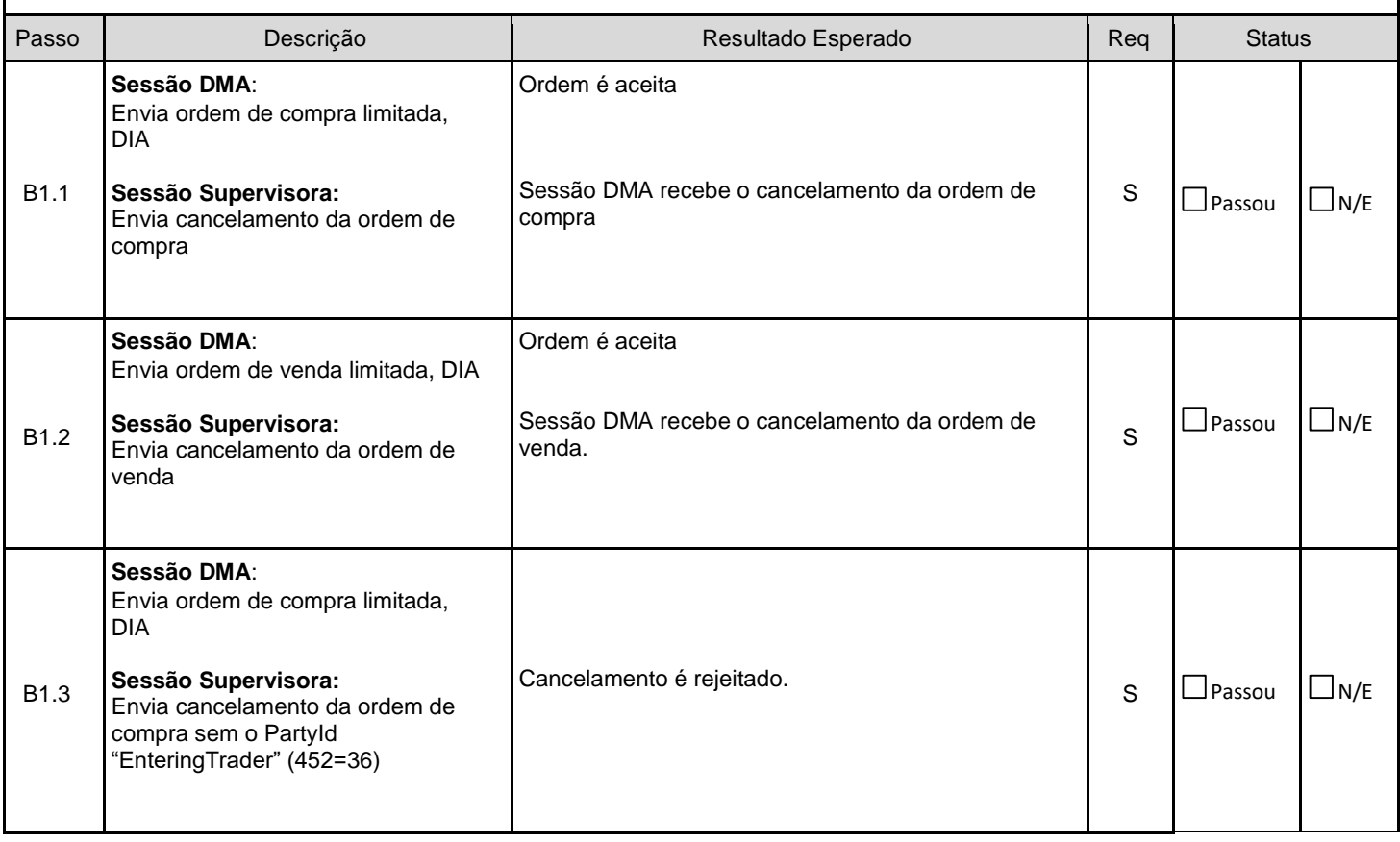

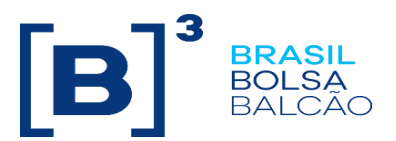

<span id="page-8-0"></span>

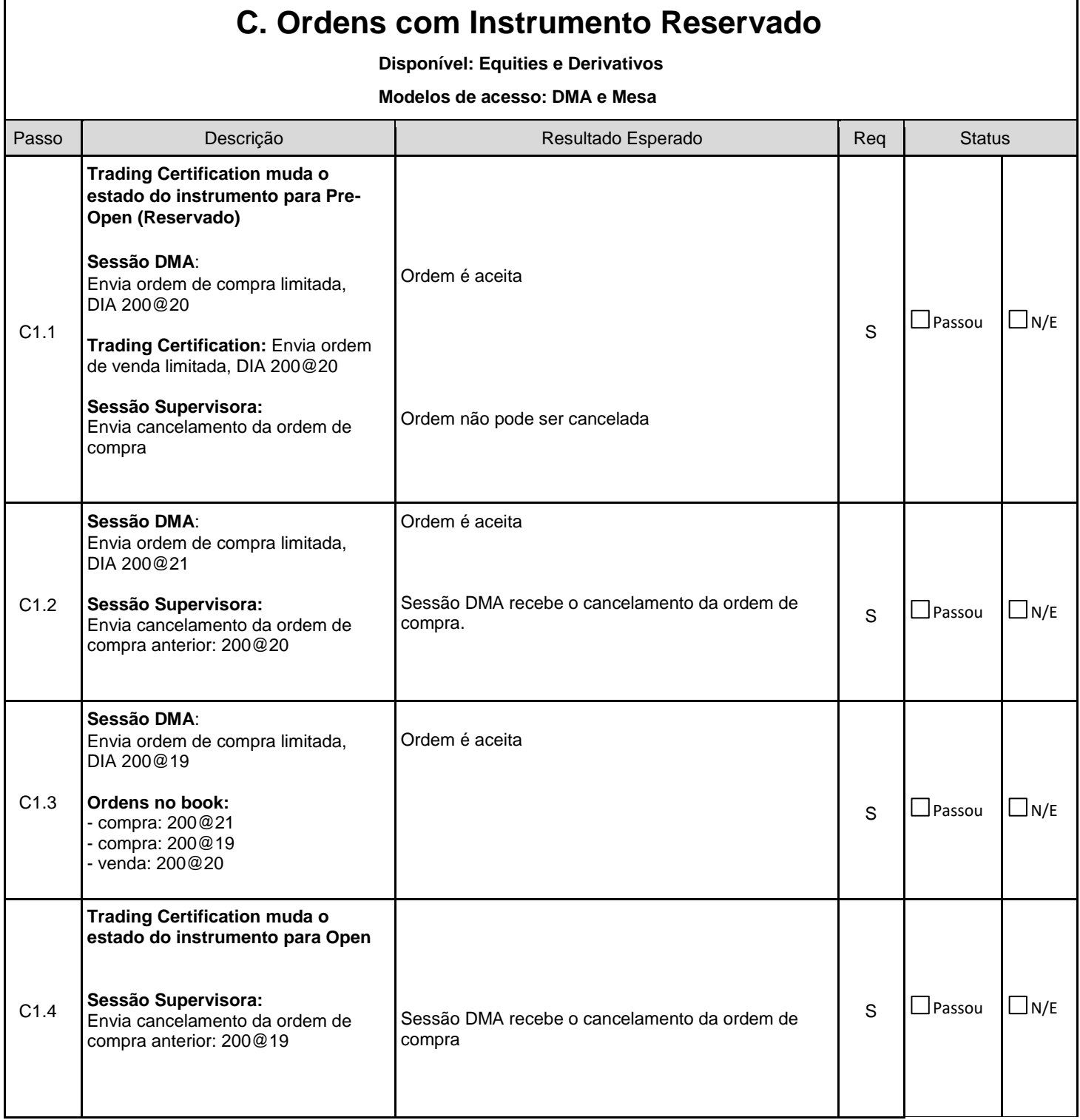

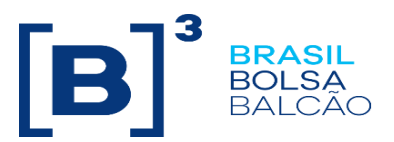

<span id="page-9-0"></span>

 $\mathsf{l}$ 

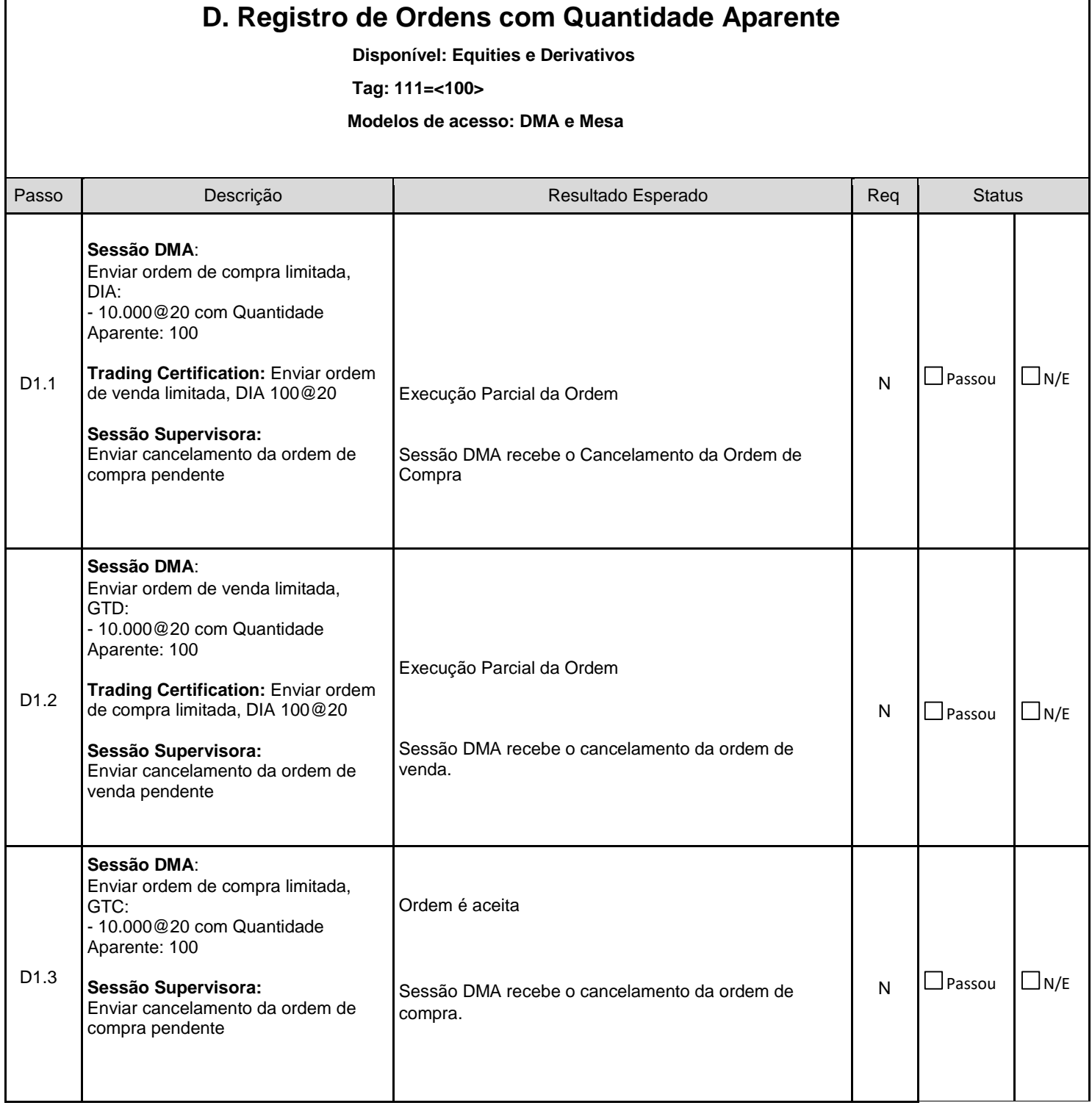